## **ОБРАБОТКА ИНФОРМАЦИИ И ИДЕНТИФИКАЦИЯ**

*УДК (629.7.018.7; 629.7.05).001.5*

# **ГИПОТЕЗНАЯ ТРИАНГУЛЯЦИЯ ВОЗДУШНЫХ И НАЗЕМНЫХ ОБЪЕКТОВ ГРУППОЙ ЛЕТАТЕЛЬНЫХ АППАРАТОВ**

### **© 2022 г. Л. Е. Широков**

*ГНЦ ФГУП ГосНИИАС, Москва, Россия*

*e-mail: shirokow.lev@yandex.ru*

Поступила в редакцию 28.04.2021 г. После доработки 08.09.2021 г. Принята к публикации 27.09.2021 г.

Решается задача повышения точности "скрытного" трассового сопровождения радио- и теплоизлучающих объектов на борту летательного аппарата путем субоптимальной оценки их фазовых координат многомерным нелинейным гипотезным фильтром. На вход фильтра подаются триангуляционные дальности, вычисляемые по критерию минимальной невязки измеренных пеленгов сопровождаемых объектов, полученных с борта другого летательного аппарата группы, и расчетных пеленгов этих объектов.

**DOI:** 10.31857/S0002338822020147

**Введение.** На борту летательного аппарата (ЛА) при наличии аппаратуры радиотехнической разведки (РТР), постов обнаружения теплового излучения оптиколокационной станции (ОЛС), бортовой радиолокационной станции (БРЛС), пеленгующей источники активных помех, "скрытно" имеем следующую измеренную информацию по радио- и теплоизлучающим воздушным и наземным объектам:

идентификатор РТР радиоэлектронной системы объекта, время измерения параметров сигнала, пеленг измерения в плоскости *XOZ* связанной системы координат (ССК), крен, тангаж, курс ЛА в момент измерения;

идентификатор ОЛС теплового излучения объекта, время измерения, пеленги измерения в ССК, крен, тангаж и курс ЛА в момент измерения;

идентификатор БРЛС постановщика активных помех (ПАП), время измерения, измеренные азимут и угол места ПАП.

Информация по координатам излучающих воздушных (ВО) и наземных (НО) объектов является неполной (неполное приборное обеспечение (НПО)). Не измеряется дальность, а в случае РТР не измеряется и второй пеленг в ССК. Комплексное гипотезное сопровождение [1, 2] излучающих ВО и НО на борту каждого ЛА группы формирует трассы этих объектов в двух системах координат ЛА: нормальной подвижной системе координат (НПСК), связанной с центром масс ЛА и стабилизированной по крену, и наземной системе координат (НСК) с началом в выбранной на ЛА "условной точке" с географическими координатами (λ*ut*, ϕ*ut*) [2].

Все основные процессы сопровождения (захват по первому измерению, ассоциация и фильтрация всех измерений, неоднозначная экстраполяция оценок фазовых координат) выполняются с помощью гипотезных трасс. Гипотезные трассы обеспечивают трассовое сопровождение ВО и НО при НПО.

По излучающим ВО на индикатор выдается (рис. 1):

нумерованный укороченный пеленг и наиболее вероятное местоположение на нем ВО, когда стандартная ошибка  $\sigma_p$  текущей дальности *D* больше 5% *D* ( $\sigma_p$  > 5% *D*) и полусфера еще не определена (НПО3) (рис. 1, *а*);

укороченный пеленг, наиболее вероятное местоположение на нем ВО с указанием полусферы, когда  $\sigma_p$  > 5%*D* и определена полусфера, но точность оценки вектора скорости  $\sigma_w$  > 5° (HPO2 с признаком формирования курса *PR\_FK* = 0) (рис. 1, *б*);

ШИРОКОВ

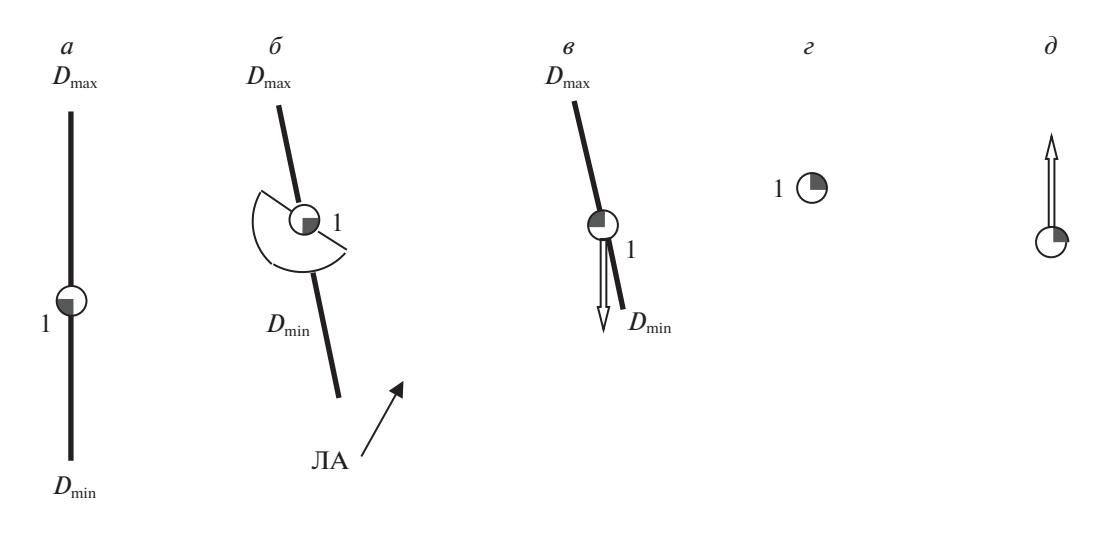

**Рис. 1.** *а* – НПО3, *б* – НПО2 (*PR\_FK* = 0), *в* – НПО2 (*PR\_FK* = 1), *г* – ППО (*PR\_FK* = 0), *д* – ППО или НПО1  $(PR$ *FK* = 1)

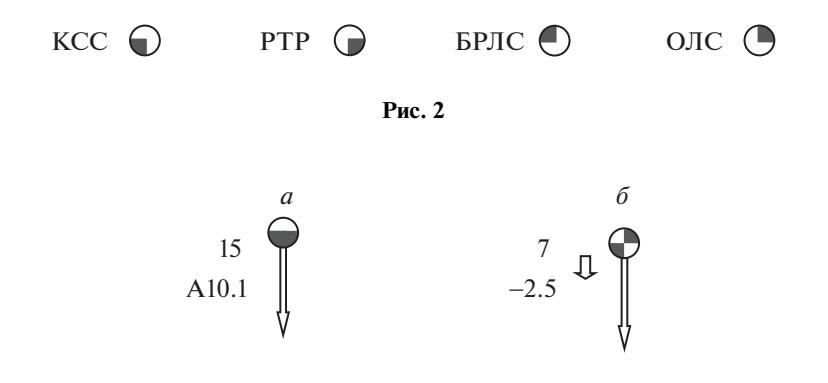

**Рис. 3.** *а* – абсолютная высота 10.1 км, горизонтальный полет, *б* – относительная высота 2.5 км, снижение

укороченный пеленг, наиболее вероятное местоположение на нем сопровождаемого объекта с вектором скорости, когда  $\sigma_p$  > 5%*D* и  $\sigma_w \le 5^\circ$  (НРО2 с признаком формирования курса *PR\_FK* = 1) (рис. 1, *в*);

местоположение ВО с вектором скорости, когда  $\sigma_D \leq 5\%D$  и  $\sigma_w \leq 5^{\circ}$  (НПО1) или полное приборное обеспечении (ППО с *PR\_FK* = 1) (рис. 1, *д*);

местоположение ВО, когда при первом замере дальности *PR\_FK* = 0 (рис. 1, *г*).

Признак приборного обеспечения *PR\_PO* характеризует тип НПО: *PR\_PO* = 1 при НПО1, *PR\_PO* = 2 при НПО2, *PR\_PO* = 3 при НПО3. При ППО *PR\_PO* = 0.

Местоположение сопровождаемого объекта обозначается небольшим кругом с указанием всех текущих источников информации по этому объекту – БРЛС, ОЛС, РТР, КСС (комплекс средств связи) (рис. 2).

Для индикации высоты и вертикальной скорости сопровождаемых ВО целесообразно ввести на пульте кнопку "ФОРМУЛЯР", при нажатии которой дополнительно к номеру сопровождаемого объекта выдается высота в сотнях метров (абсолютная или относительная) и стрелкой (вверх или вниз) указывается направление вертикальной скорости (рис. 3).

По излучающим НО на индикатор выдается (рис. 1, *а*, *г*):

нумерованный укороченный пеленг и наиболее вероятное местоположение на нем сопровождаемого объекта, когда точность оценки дальности  $\sigma_p > 5\%D$  (НПО2);

местоположение сопровождаемого объекта, когда  $\sigma_p \leq 5\%D$  (НПО1) или ППО.

Точность трассового сопровождения излучающих ВО и НО на борту одиночного ЛА зависит от диапазонов [*D*min, *D*max], [*V*min, *V*max] возможных значений начальной дальности и скорости и

траектории движения самого ЛА. В случае одиночного ЛА для повышения точности сопровож-<br>дения объектов НПО2 (НПО3) (перевода их в объекты НПО1) применяется информационный маневр и введение гипотезной трассы НПО1 (трассы с начальной "пробной" дальностью *D* и<br>станлартной ошибкой σ. ≤ 5% D). Возможность вылеления гипотезной трассы НПО1 зависит от стандартной ошибкой σ<sub>*D</sub>* ≤ 5%*D*). Возможность выделения гипотезной трассы НПО1 зависит от<br>близости "пробной" дальности к истинной дальности, а время выделения зависит от траектории</sub> лвижения ЛА (информационного маневра). Время лостижения точности НПО1 для одиночного ЛА исчисляется несколькими десятками секунд.

В группе ЛА можно значительно сократить время гарантированного лостижения НПО1, выполняя гипотезную триангуляцию. Для гипотезной триангуляции по каналам комплекса средств связи между ЛА группы производится обмен следующей информацией:

географическими координатами "условных точек"  $\lambda_{ut}$ ,  $\varphi_{ut}$  ЛА группы,

координатами и скоростями ЛА в НСК,<br>трассами сопровождаемых ВО и НО в НСК (трассовыми поддержками),

измеренной информацией по излучающим ВО и НО и географическими координатами ЛА в момент измерения (измерениями).

1. Постановка задачи. В НПСК излучающий ВО определяется семью фазовыми координатами: азимут β, дальность *D*, радиальная скорость v, и тангенциальная скорость v, угловая ско-<br>poctь paseopota по κурсу ω – угол места ε и вертикальная скорость v – а излучающий HO – тремя рость разворота по курсу  $\omega_{\psi}$ , угол места  $\varepsilon$  и вертикальная скорость  $v_h$ , а излучающий  $HO - \eta e$ мя координатами: β, *D*, ε. Обозначим фазовые координаты *p*-го BO:  $\Theta_1^{(p)} = \beta^{(p)}$ ,  $\Theta_2^{(p)} = 1/(D^{(p)}\cos^{(p)})$ <br>  $Q_2^{(p)} = Q_2^{(p)} - Q_3^{(p)} - Q_4^{(p)} - Q_5^{(p)} - Q_5^{(p)} - Q_6^{(p)} - Q_7^{(p)} - Q_7^{(p)} - Q_7^{(p)} - Q_7^{(p)} - Q_7^{(p)} - Q_7^{(p)} - Q_7$  $\Theta_3^{(p)} = v_r^{(p)}, \Theta_4^{(p)} = v_t^{(p)}, \Theta_5^{(p)} = |\omega_\psi^{(p)}|, \Theta_6^{(p)} = \varepsilon^{(p)}, \Theta_7^{(p)} = |v_h^{(p)}|,$  a κοορдинаты *q*-го HO:  $\Theta_1^{(q)} = \beta^{(q)}, \Theta_2^{(q)} = \varepsilon^{(p)}$ . = 1/(*D*<sup>(*q*)</sup>cosε<sup>(*q*)</sup>), Θ<sub>6</sub><sup>(*p*)</sup> = ε<sup>(*q*)</sup>)<br>
VD3BHeHMg JJIg *n*-FO BC  $y_{i}^{(p)} = v_{r}^{(p)}, \Theta_{4}^{(p)} = v_{t}^{(p)}, \Theta_{5}^{(p)}$ <sup>(*p*)</sup>,  $\Theta_6^{(p)} = \varepsilon^{(p)}$ ,  $\Theta_7^{(p)} = |v_h^{(p)}|$ , а координаты *q*-го HO:  $\Theta_1^{(q)} = \beta^{(q)}$ ,  $\Theta_2^{(q)}$ ( ) *p* -ا<br>ا

у<sub>равнения для *p*-го ВО имеют вид [2]</sub>

$$
\dot{\Theta}_{1}^{(p)} = \Theta_{2}^{(p)}(V_{x}\sin\Theta_{1}^{(p)} + V_{z}\cos\Theta_{1}^{(p)} - \Theta_{4}^{(p)}),
$$
\n
$$
\dot{\Theta}_{2}^{(p)} = \Theta_{2}^{(p)2}(V_{x}\cos\Theta_{1}^{(p)} - V_{z}\sin\Theta_{1}^{(p)} - \Theta_{3}^{(p)}),
$$
\n
$$
\dot{\Theta}_{3}^{(p)} = -\Theta_{4}^{(p)}[j_{\psi}\Theta_{5}^{(p)} + \Theta_{2}^{(p)}(V_{x}\sin\Theta_{1}^{(p)} + V_{z}\cos\Theta_{1}^{(p)} - \Theta_{4}^{(p)})],
$$
\n
$$
\dot{\Theta}_{4}^{(p)} = \Theta_{3}^{(p)}[j_{\psi}\Theta_{5}^{(p)} + \Theta_{2}^{(p)}(V_{x}\sin\Theta_{1}^{(p)} + V_{z}\cos\Theta_{1}^{(p)} - \Theta_{4}^{(p)})],
$$
\n
$$
\dot{\Theta}_{6}^{(p)} = 0;
$$
\n
$$
\dot{\Theta}_{6}^{(p)} = \Theta_{2}^{(p)}[(-V_{y} + j_{h}\Theta_{7}^{(p)})\cos\Theta_{6}^{(p)} + (V_{x}\cos\Theta_{1}^{(p)} - V_{z}\sin\Theta_{1}^{(p)} - \Theta_{3}^{(p)})\sin\Theta_{6}^{(p)}]\Theta_{6}^{(p)} +
$$
\n(1.1)

$$
+ (V_x \cos \Theta_1^{(p)} - V_z \sin \Theta_1^{(p)})/(N(\varphi) + H),
$$
  
\n
$$
\dot{\Theta}_7^{(p)} = 0,
$$
  
\n*V*

где *V<sub>x</sub>, V<sub>y</sub>, V<sub>z</sub> — проекции вектора скорости ЛА в НПСК, <i>Н*, φ — высота и географическая широта<br>местоположения ЛА. *N*(φ) — ллина нормали к точке поверхности земного эллипсоила на широте местоположения ЛА, *N*(φ) – длина нормали к точке поверхности земного эллипсоида на широте<br>ω от оси OX. <sup>ϕ</sup> от оси OX.

Маневр *p*-го ВО по курсу и высоте представлен произведениями  $j_{\psi} \Theta_{5}^{(p)}$  и  $j_{h} \Theta_{7}^{(p)}$ , где

ψ = = –1, маневр влево по курсу, –1, снижение, 0, нет маневра по курсу, 0, нет маневра по высоте, 1, маневр вправо по курсу, 1, набор высоты. *<sup>h</sup> j j* --

Уравнения для *q*-го НО имеют вид -

$$
\dot{\Theta}_{1}^{(q)} = \Theta_{2}^{(q)}(V_{x}\sin\Theta_{1}^{(q)} + V_{z}\cos\Theta_{1}^{(q)}),
$$
\n
$$
\dot{\Theta}_{2}^{(q)} = \Theta_{2}^{(q)2}(V_{x}\cos\Theta_{1}^{(q)} - V_{z}\sin\Theta_{1}^{(q)}),
$$
\n
$$
\dot{\Theta}_{6}^{(q)} = \Theta_{2}^{(q)}[-V_{y}\cos\Theta_{6}^{(q)} + (V_{x}\cos\Theta_{1}^{(q)} - V_{z}\sin\Theta_{1}^{(q)})\sin\Theta_{6}^{(q)}]\cos\Theta_{6}^{(q)} + (V_{x}\cos\Theta_{1}^{(q)} - V_{z}\sin\Theta_{1}^{(q)})/(N(\phi) + H).
$$
\n(1.2)

На борту *n*-го ЛА группы аппаратурой РТР, ОЛС и БРЛС обнаружено  $p_n$  ВО и  $q_n$  НО, причем клый из этих объектов может быть обнаружен разными источниками информации: каждый из этих объектов может быть обнаружен разными источниками информации:

одним – Росу от само Брлса,

ИЗВЕСТИЯ РАН. ТЕОРИЯ И СИСТЕМЫ УПРАВЛЕНИЯ № 2  $2022$ 

# двумя – РТР и БРЛС, РТР и ОЛС, БРЛС и ОЛС,<br>тремя – РТР. БРЛС и ОЛС.

При описании канала измерения РТР используется формула расчета измеренного азимута  $x_{1,R}^{(p,q)}$  по пеленгу  $\varphi_y^{(p,q)}$  в ССК и углу места  $e^j$  *j*-й гипотезной трассы, крену  $\gamma$ , тангажу  $v$  и курсу  $\psi$  ЛА: 1,

$$
x_{1,R}^{(p,q)} = \arcsin(\cos\varphi_z^j \cos\varphi_y^{(p,q)} \sin\upsilon + \sin\varphi_z^j \cos\gamma \cos\upsilon + \cos\varphi_z^j \sin\varphi_y^{(p,q)} \sin\gamma \cos\upsilon)
$$

 $r$ πε φ<sup>*j*</sup> = 2arctg[( $B - \sqrt{A^2 + B^2} - \sin^2 ε^j$ )/( $A + \sin ε^j$ )],  $A = \cos φ_y^{(p,q)} \sin υ + \sin φ_y^{(p,q)} \sin γ \cos υ$ ,  $B = \cos γ \cos υ$ .  $x_{1,R}^{(p,q)} = \arcsin(\cos\varphi_z^j \cos\varphi_y^{(p,q)} \sin\varphi + \sin\varphi_z^j \cos\gamma \cos\varphi + \cos\varphi_z^j \sin\varphi_y^{(p,q)} \sin\gamma \cos\varphi),$ <br>  $y_z^j = 2\arctg[(B - \sqrt{A^2 + B^2 - \sin^2 \varepsilon^j})/(A + \sin \varepsilon^j)], A = \cos\varphi_y^{(p,q)} \sin\varphi + \sin\varphi_y^{(p,q)} \sin\gamma \cos\varphi, A = \cos\varphi_y^{(p,q)} \sin\varphi + \sin\varphi_y^{(p,q)} \sin\varphi \cos\varphi,$ 

ганал измерения РТР  $N_R$ ,<br>идентификатор РТР  $N_R$ ,

 $n_{\text{F}}$ ния в совых (в с налого),

$$
x_{1,R}^{(p,q)}(t_z) = \Theta_1^{(p,q)}(t_z) + \xi_{\beta,R}^{(n)}(t_z) ,
$$
\n(1.3)

где ошибка расчета измерения Š $_{\beta,R}^{(n)}(t_z)$  — независимая гауссовская последовательность с нулевым математическим ожиданием и дисперсией  $\sigma_{\beta,R}^2(t_z)$ .

 $x_{1,0}^{(p,q)}$  и угла места  $x_{6,0}^{(p,q)}$  по пеленгам  $\varphi_y^{(p,q)}$  и  $\varphi_z^{(p,q)}$ , крену  $\gamma$ , тангажу  $v$  и курсу  $\psi$  ЛА:

$$
x_{6,0}^{(p,q)} = \arcsin(\cos\varphi_z^{(p,q)}\cos\varphi_y^{(p,q)}\sin\nu + \sin\varphi_z^{(p,q)}\cos\gamma\cos\nu + \cos\varphi_z^{(p,q)}\sin\varphi_y^{(p,q)}\sin\gamma\cos\nu),
$$
  
\n
$$
x_{1,0}^{(p,q)} = \arcsin\{-\left[\cos\varphi_z^{(p,q)}\sin\varphi_y^{(p,q)}\cos\nu\sin\nu + \sin\varphi_z^{(p,q)}\sin\gamma\cos\nu - \cos\gamma\sin\nu\sin\nu\right) - \cos\varphi_z^{(p,q)}\sin\varphi_y^{(p,q)}(\cos\gamma\cos\nu + \sin\gamma\sin\nu\sin\nu)\}/\cos x_{6,0}^{(p,q)}.
$$

Канал измерения ОЛС:

идентификатор ОЛС  $N_0$ ,

 $\frac{1}{2}$ ремя измерения  $t_z$  и измеренные азимут и угол места:

$$
x_{1,O}^{(p,q)}(t_z) = \Theta_1^{(p,q)}(t_z) + \xi_{\beta,O}^{(p,q)}(t_z) \qquad x_{6,O}^{(p,q)}(t_z) = \Theta_6^{(p,q)}(t_z) + \xi_{\varepsilon,O}^{(n)}(t_z), \tag{1.4}
$$

где вектор ошибок расчета измерений { $\xi_{\beta,O}^{(n)}(t_z)$ ,  $\xi_{\epsilon,O}^{(n)}(t_z)$ } — независимая гауссовская последователь-<br>Иость с иудари и метоматическим ожиданием и корредационной матричей. *В .(+*) ность с нулевым математическим ожиданием и корреляционной матрицей  $R_0(t_z)$ .<br>*Kover your repugneus* EPLC но ПАП.

идентификатор БРЛС  $N_L$ ,

время измерения  $t_z$  и измеренные азимут и угол места:

$$
x_{1,L}^{(p,q)}(t_z) = \Theta_1^{(p,q)}(t_z) + \xi_{\beta,L}^{(p,q)}(t_z) \qquad x_{6,L}^{(p,q)}(t_z) = \Theta_6^{(p,q)}(t_z) + \xi_{\varepsilon,L}^{(p,q)}(t_z),\tag{1.5}
$$

где вектор ошибок измерений { $\xi_{\beta,L}^{(n)}(t_z)$ ,  $\xi_{e,L}^{(n)}(t_z)$ } — независимая гауссовская последовательность с<br>*развым метеметическим ожиданием и корредиценной метрицей В. (+)* нулевым математическим ожиданием и корреляционной матрицей  $R_L(t_z)$ .

Решение задачи комплексного гипотезного сопровождения  $p_n$  ВО и  $q_n$  НО при таких измерителях на борту *n*-го ЛА приведено в работе [2]. Оно выполняется алгоритмами захвата, отбора, ассоциации, фильтрации, управления гипотезами, экстраполяции и формирования выходных

В алгоритме захвата по измерению РТР формируется 24 гипотезные трассы по скорости В алгоритме захвата по измерению РТР формируется 24 гипотезные трассы по скорости для ВО (рис. 4, *а*) и 9 гипотезных трасс по дальности для НО (рис. 4, *б*).

В алгоритме захвата по измерению ОЛС формируется 10 гипотезных трасс по скорости для ВО (рис. 5, *а*) и 5 гипотезных трасс по дальности для НО (рис. 5, *б*).

ВО (рис. 4, *а*) и 5 гипотезных трасс по дальности для НО (рис. 5, *б*).

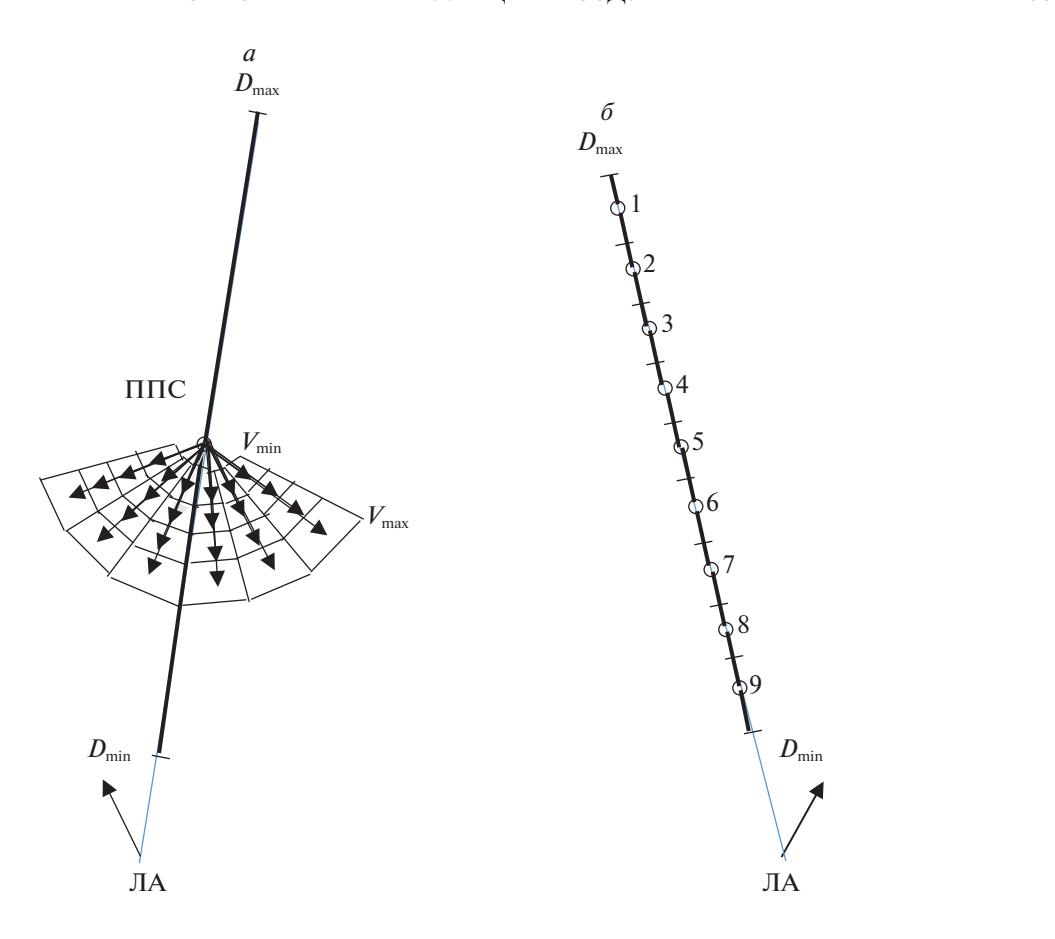

**Рис. 4.** *а* – воздушный объект РТР или БРЛС (ППС – передняя полусфера), *б* – наземный объект РТР

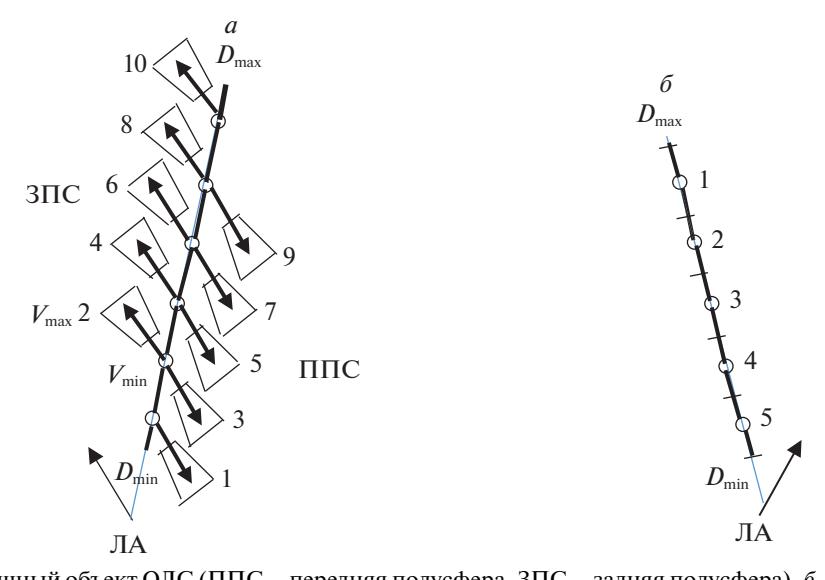

**Рис. 5.** *а* – воздушный объект ОЛС (ППС – передняя полусфера, ЗПС – задняя полусфера), *б* – наземный объ-

В качестве алгоритма фильтрации для измерений ОЛС и БРЛС используется азимутально-уг-ломестный фильтр  $\Phi_{\beta}$ . [2], а для измерения PTP его частный случай – азимутальный фильтр  $\Phi_{\beta}$ .

В рассматриваемой задаче гипотезной триангуляции предполагается наличие системы единов рассматриваемой задаче гипотезии триансизма.<br>В рассматривается на полнити предполнить следующие действия. го времени в группе ЛА и надо выполнить следующие действия.

### ШИРОКОВ

1. Определить состав трассовой поддержки передаваемой ЛА по КСС, который необходим для решения задачи гипотезной триангуляции.

2. Определить состав измеренной информации, передаваемый ЛА по КСС, который необходим для решения задачи гипотезной триангуляции.

3. Произвести пересчет трассовых поддержек, полученных с бортов ЛА группы, в свою систему координат НПСК.

4. Выполнить однозначное отождествление по идентификаторам и координатам всех пересчитанных трассовых поддержек, полученных с бортов ЛА группы объектов НПО, с внутренними трассами своих сопровождаемых объектов.

ми трассами своего сопровождествленного *p*-го (*q*-го) объекта определить три гипотезные трас-<br>Сы *i<sub>b</sub> i<sub>b</sub>* i<sub>n</sub> in критерию минимальной привеленной невязки – невязки, леленной на число изсы  $j_1$ ,  $j_2$ ,  $j_3$  по критерию минимальной приведенной невязки – невязки, деленной на число из-<br>меряемых координат:

 $\overline{\text{max}} = 32 \text{MMT}$  of  $\overline{\text{max}}$  $R$   $FK = 1$ . c *PR*  $FK = 1$ ,

три – азимут, обратная дальность, угол места для НО и ВО с *PR\_FK* = 0:

$$
j_1 = \min_j \overline{\chi_j^2}, \quad j_2 = \min_{j \neq j_1} \overline{\chi_j^2}, \quad j_3 = \min_{j \neq j_1, j_2} \overline{\chi_j^2},
$$

$$
\overline{\chi_j^2} = \frac{1}{5} \sum_{k=1,4,6} \left[ (x_k^{(p)}(t_z) - m_k^j(t_z))^2 / (\sigma_k^{(n)2} + d_{kk}^j) \right] \quad \text{and} \quad \text{BO } c \quad PR \_FK = 1,
$$

$$
\overline{\chi_j^2} = \frac{1}{3} \sum_{k=1,2,6} \left[ (x_k^{(p,q)}(t_z) - m_k^j(t_z))^2 / (\sigma_k^{(n)2} + d_{kk}^j) \right] \quad \text{and} \quad \text{HO } u \text{ BO } c \quad PR \_FK = 0
$$

и записать в них полученные измерения.

и записать в них получения сильсрения.<br>
6. Вычислить триангуляционную дальность  $D^j$  и ее дисперсию  $d_{DD}^j$  для каждой *j*-й гипотезной трассы с измерением по критерию: min  $\Delta^j$  (или max cos<sup>2</sup> $\Delta^j$ ), где  $\Delta^j$  — угол между вектором измеренных пеленгов {*y*<sub>0</sub>, *y*<sub>2</sub>, *y*<sub>4</sub>} и вектором пеленгов {*D<sup><i>i*</sup>a<sup>*i*</sup> + m<sub>*x*0</sub></sub>, *D<sup><i>i*</sup>b<sup>*i*</sup> + m<sub>*y*0</sub></sub>, *D<sup><i>i*</sup>c<sup>*i*</sup> + m<sub>*z*0</sub>} *j*-й гипотез- $\mathbf{h}$   $\mathbf{v}$   $\mathbf{v}$   $\mathbf{$ ной трассы на передающем ЛА в момент замера, рассчитаный по азимуту  $\beta^j$ , углу места  $\varepsilon^j$  и даль- $D^j$ 

$$
\cos^2 \Delta^j(D^j) = \frac{(D^j A^j + B)^2}{(D^j)^2 E^j + 2D^j F^j + H},
$$
\n(1.7)

$$
\text{EVALUATE:} \ A^j = a^j y_0 + b^j y_2 + c^j y_4, \ B = m_{x0}^s y_0 + m_{y0}^s y_2 + m_{z0}^s y_4, \ E^j = (a^j)^2 + (b^j)^2 + (c^j)^2,
$$
\n
$$
F^j = a^j m_{x0}^s + b^j m_{y0}^s + c^j m_{z0}^s, \quad H = (m_{x0}^s)^2 + (m_{y0}^s)^2 + (m_{z0}^s)^2,
$$
\n
$$
y_0 = \cos x_1^s \cos x_6^s, \quad y_2 = \sin x_6^s, \quad y_4 = -\cos x_1^s \sin x_6^s,
$$
\n
$$
a^j = m_{xx}^s \cos m_6^j \cos m_1^j + m_{xy}^s \sin m_6^j - m_{zx}^s \cos m_6^j \sin m_1^j,
$$
\n
$$
b^j = m_{yx}^s \cos m_6^j \cos m_1^j + m_{yy}^s \sin m_6^j - m_{yz}^s \cos m_6^j \sin m_1^j,
$$
\n
$$
c^j = m_{zx}^s \cos m_6^j \cos m_1^j + m_{xy}^s \sin m_6^j - m_{zz}^s \cos m_6^j \sin m_1^j,
$$

, … , , , , – коэффициенты перехода от НПСК своего ЛА к НПСК передающего  $m_{XX}^S, \ldots, m_{ZZ}^S, m_{X0}^S, m_{y0}^S, m_{y0}^S$ <br> **JA** в момент замера ЛА в момент замера.

7. Для субоптимальной оценки фазовых координат сопровождаемого объекта вывести многолий нелинейный гипотезный фильтр. На вхол которого полается вычисленная триангуляцимерный нелинейный гипотезный фильтр, на вкод которого подается вычисленная триангуляци-<br>ОННАЯ ЛАЛЬНОСТЬ.

**2. Решение задачи.** Рассмотрим выполнение перечисленных требований.<br>2.1 Состав трассовой поллержки, передаваемой ДА п

2.1. Состав трассовой поддержки, передаваемой ЛА по КСС: Nf - номер формуляра трассы объекта, О – признак объекта, *ListI* – список источников информации, *PR\_PO* – признак приборного обеспечения,  $t_z$  – время последнего замера,  $x(t_z)$ ,  $y(t_z)$ ,  $z(t_z)$  – не-

экстраполированные декартовые координаты объекта в НСК,  $v_x(t_z)$ ,  $v_y(t_z)$ ,  $v_z(t_z)$  — неэкстраполи-<br>рованные проекции скорости объекта в НСК - В(1 ) — неэкстраполированный азимут объекта рованные проекции скорости объекта в НСК, β(*tz*) – неэкстраполированный азимут объекта,  $s_D(t_z)$ ,  $s_L(t_z)$ ,  $s_h(t_z)$ ,  $s_v(t_z)$ ,  $s_\psi(t_z)$  и  $k_{vv}(t_z)$  – стандартные ошибки по *D*, *L* (нормали к визирному лучу),<br> *k* (рисото), *v*, *NU Kooddawweyr Koppersywy v WK peccurry peer year openersy cray f (t), over*  $h$  (высоте),  $v$ ,  $\psi$  и коэффициент корреляции  $v$  и  $\psi$ , рассчитываемые по вероятностям  $\pi_j(t_z)$ , оцен-

кам  $m_k^j(t_z)$  и корреляционным моментам  $d_k^j(t_z)$  гипотезных трасс сопровождаемого объекта,<br>PR IIM PR FK – признаки измерения угла места и формирования курса *PR\_UM*, *PR\_FK* – признаки измерения угла места и формирования курса.  $j_k(t_z)$  и корреляционным моментам  $d_{kl}^j$ 

2.2. Состав измеренной информации, передаваемый ЛА по КСС: Nf номер формуляра трассы объекта, β<sup>s</sup>( $t_z$ ) – измеренный азимут объекта,  $\varepsilon^s(t_z)$  – измеренный угол места объекта,  $s^{\mathcal{S}}_{\mathcal{B}}(t_z)$ ,  $s^{\mathcal{S}}_{\mathcal{E}}(t_z)$  — стандартные ошибки по β<sup>s</sup>, ε<sup>s</sup>, PR\_UM — признак измерения угла места,  $\lambda^s(t_2)$ ,  $\varphi^s(t_2)$ ,  $H^s(t_2)$  – географические координаты ЛА в момент замера  $t_z$ .  $s^s_\beta(t_z)$ ,  $s^s_\varepsilon$ 

2.3. Формирование отметки измерения по трассовой поддержке, по-<br>лученной с борта ЛА группы. Для отождествления трассовых поддержек с внутренними трассами своих сопровождаемых объектов формируются отметки измерения, которые формируются в три этапа:

лись в отметку измерения идентификаторов объекта  $N_R$ ,  $N_O$ ,  $N_L$  и признаков PR\_PO,<br>PR IIM PR FK *PR\_UM*, *PR\_FK*,

*x m xt m yt m zt m*

определение сферических координат переданного объекта.

Пересчет выполняется по формулам перес по полняется по  $\ddot{\textbf{r}}$  средство

$$
x_0 = m_{xx}x(t_z) + m_{xy}y(t_z) + m_{xz}z(t_z) + m_{x0},
$$
  
\n
$$
y_0 = m_{yx}x(t_z) + m_{yy}y(t_z) + m_{yz}z(t_z) + m_{y0},
$$
  
\n
$$
z_0 = m_{zx}x(t_z) + m_{yy}y(t_z) + m_{zz}z(t_z) + m_{z0}.
$$
\n(2.1)

 $\mu$ ля ВО при *PR\_FK* = 1 вычисляются еще проекции вектора скорости:

$$
v_{x0} = m_{xx}v_x(t_z) + m_{xy}v_y(t_z) + m_{xz}v_z(t_z),
$$
  
\n
$$
v_{z0} = m_{zx}v_x(t_z) + m_{zy}v_y(t_z) + m_{zz}v_z(t_z),
$$
  
\n
$$
v_{y0} = m_{yx}v_x(t_z) + m_{yy}v_y(t_z) + m_{yz}v_z(t_z),
$$
\n(2.2)

$$
\Delta \lambda = \lambda_{ut} - \lambda(t_z);
$$
\n
$$
m_{zz} = \cos(\Delta \lambda);
$$
\n
$$
m_{xx} = m_{zz} \sin \varphi_{ut} \sin \varphi(t_z) + \cos \varphi_{ut} \cos \varphi(t_z),
$$
\n
$$
m_{xy} = \sin \varphi_{ut} \cos \varphi(t_z) - m_{zz} \cos \varphi_{ut} \sin \varphi(t_z),
$$
\n
$$
m_{xz} = \sin \varphi(t_z) \sin \Delta \lambda,
$$
\n
$$
m_{yx} = \cos \varphi_{ut} \sin \varphi(t_z) - m_{zz} \sin \varphi_{ut} \cos \varphi(t_z),
$$
\n
$$
m_{yy} = \sin \varphi_{ut} \sin \varphi(t_z) + m_{zz} \cos \varphi_{ut} \cos \varphi(t_z),
$$
\n
$$
m_{yx} = -\cos \varphi(t_z) \sin \Delta \lambda,
$$
\n
$$
m_{zx} = -\sin \varphi_{ut} \sin \Delta \lambda,
$$
\n
$$
m_{zy} = \cos \varphi_{ut} \sin \Delta \lambda,
$$
\n
$$
M(x) = \sqrt{379.242} \sqrt{1 + \frac{1}{27}} \cos \varphi(t_z) + \sqrt{379.242} \cos \varphi(t_z) + \sqrt{379.242} \cos \varphi(t_z) + \sqrt{379.24
$$

$$
N(\varphi) = 6378.243/\sqrt{1 - e\sin^2\varphi}, \quad e = 0.00669421623,
$$
  
\n
$$
m_{x0} = N(\varphi_{ut})m_{xy} + e[N(\varphi(t_z))\sin\varphi(t_z) - N(\varphi_{ut})\sin\varphi_{ut}] \cos\varphi(t_z),
$$
  
\n
$$
m_{y0} = N(\varphi_{ut})m_{yy} - (N(\varphi(t_z)) + H(t_z)) + e[N(\varphi(t_z))\sin\varphi(t_z) - N(\varphi_{ut})\sin\varphi_{ut}] \sin\varphi(t_z),
$$

$$
m_{z0}=N(\varphi_{ut})m_{zy}.
$$

ИЗВЕСТИЯ РАН. ТЕОРИЯ И СИСТЕМЫ УПРАВЛЕНИЯ № 2 2022

 $3\pi$ есь λ(*t<sub>z</sub>*), φ(*t<sub>z</sub>*), *H*(*t<sub>z</sub>*) – географические координаты своего ЛА в момент замера *t<sub>z</sub>*:

$$
\lambda(t_z) = \lambda(t) + V_z(t_z - t) / [(N(\varphi) + H)\cos\varphi - V_x \sin\varphi(t_z - t)], \n\varphi(t_z) = \varphi(t) + V_x \cos\varphi(t_z - t) / [(N(\varphi) + H)\cos\varphi - V_x \sin\varphi(t_z - t)], \nH(t_z) = H(t) + V_y(t_z - t),
$$
\n(2.4)

где *t* – текущее время. Сферические координаты определяются по формулами определяются по формулами определяются по формулами определяют<br>В собитает с поддержки по формулами определяются по формулами определяются по формулами определяются по форм

$$
d(t_z) = \sqrt{x_0 x_0 + z_0 z_0}, \quad x_1(t_z) = \arcsin(-z_0/d(t_z)), D(t_z) = \sqrt{d^2(t_z) + y_0 y_0}.
$$
 (2.5)

При *PR\_UM* = 1 имеем  $x_6(t_7) = \arcsin(y_0/D(t_7))$ .

Далее вычисляются корреляционные моменты  $s_{11}$ ,  $s_{1D}$ ,  $s_{DD}$ ,  $s_{66}$  сферических координат  $x_1$  ,  $D$ ,  $x_6$ <br>ьекта:

$$
\Delta \beta = x_1(t_z) - \beta(t_z);
$$
  
\n
$$
s_{DD} = (s_D(t_z)\cos\Delta\beta)^2 + (s_L(t_z)\sin\Delta\beta)^2 + \sigma_{XZ}^2,
$$
  
\n
$$
s_{11} = [(s_D(t_z)\cos\Delta\beta)^2 + (s_L(t_z)\sin\Delta\beta)^2 + \sigma_{XZ}^2]/d^2(t_z),
$$
  
\n
$$
s_{1D} = (s_L^2(t_z) - s_D^2(t_z))\sin\Delta\beta\cos\Delta\beta/d(t_z),
$$
  
\n
$$
s_{66} = (\sigma_H^2 + s_h^2(t_z))\cos^2x_6(t_z) + [(s_D(t_z)\sinx_6(t_z)/D(t_z)]^2,
$$
\n(2.6)

 $\pi$  –  $\frac{1}{2}$ ,  $\frac{1}{2}$  –  $\frac{1}{n}$  –  $\frac{1}{n}$  –  $\frac{1}{n}$  –  $\frac{1}{n}$  –  $\frac{1}{n}$  –  $\frac{1}{n}$  –  $\frac{1}{n}$  –  $\frac{1}{n}$  –  $\frac{1}{n}$  –  $\frac{1}{n}$  –  $\frac{1}{n}$  –  $\frac{1}{n}$  –  $\frac{1}{n}$  –  $\frac{1}{n}$  –  $\frac{1}{n}$  –  $\frac{1}{n}$   $\sigma^2_{XZ}, \sigma^2_{H}$ 

При *PR\_FK* = 1 определяются проекции скорости объекта и их корреляционные моменты:

$$
x_{3}(t_{z}) = v_{x0} \cos x_{1}(t_{z}) - v_{z0} \sin x_{1}(t_{z}),
$$
  
\n
$$
x_{4}(t_{z}) = v_{x0} \sin x_{1}(t_{z}) + v_{z0} \cos x_{1}(t_{z}),
$$
  
\n
$$
s_{\overline{v}}(t_{z}) = \sqrt{(s_{\nu}^{2}(t_{z})/(v_{x}^{2}(t_{z}) + v_{z}^{2}(t_{z}))},
$$
  
\n
$$
s_{43} = x_{3}(t_{z})x_{4}(t_{z})[s_{\overline{v}}^{2}(t_{z}) - (s_{\psi}^{2}(t_{z}) + s_{11})] + (x_{3}^{2}(t_{z}) - x_{4}^{2}(t_{z}))k_{\nu\psi}(t_{z})s_{\overline{v}}(t_{z})s_{\psi}(t_{z}),
$$
  
\n
$$
s_{33} = x_{3}^{2}(t_{z})s_{\overline{v}}^{2}(t_{z}) + x_{4}^{2}(t_{z})(s_{\psi}^{2}(t_{z}) + s_{11}) - 2x_{3}(t_{z})x_{4}(t_{z})k_{\nu\psi}(t_{z})s_{\overline{v}}(t_{z})s_{\psi}(t_{z}),
$$
  
\n
$$
s_{44} = x_{4}^{2}(t_{z})s_{\overline{v}}^{2}(t_{z}) + x_{3}^{2}(t_{z})(s_{\psi}^{2}(t_{z}) + s_{11}) + 2x_{3}(t_{z})x_{4}(t_{z})k_{\nu\psi}(t_{z})s_{\overline{v}}(t_{z})s_{\psi}(t_{z}).
$$
\n(2.7)

ми трассами своих сопровождаемых объектов. Необходимо установить однозначное соответствие: каждой отметке измерения одного ЛА группы соответствует одна внутренняя трасса, а каждая внутренняя трасса содержит не более одной отметки измерения этого ЛА. Для каждой внутренней трассы с отметками этого ЛА производится ранжирование этих от-

 $\frac{1}{2}$   $\frac{1}{2}$   $\frac{1}{2}$   $\frac{1}{2}$   $\frac{1}{2}$   $\frac{1}{2}$   $\frac{1}{2}$   $\frac{1}{2}$   $\frac{1}{2}$   $\frac{1}{2}$   $\frac{1}{2}$ меток по средней приведенной невязке  $s_\chi^2$ , вычисленной по гипотезным трассам. Внутренняя<br>трасса ВО солержит неманеррирующие и манеррирующие гипотезные трассы, а внутренняя трасса  $HO -$  только неманеврирующие гипотезные трассы движения объекта в НПСК.

Сначала вычисляется  $s^2_\chi$  по неманеврирующим гипотезным трассам  $j = 0$  с вероятностями  $\pi_j$ 

$$
s_{\chi}^{2} = \frac{\sum_{j=0}^{1} \overline{\chi}_{j}^{2} \pi_{j}}{\sum_{j=0}^{1} \pi_{j}}.
$$

неврирующей гипотезной трассы  $(j \neq 0)$  в цикле по интенсивности маневра прострелом опреде- $\mathcal{N}_J = \mathcal{N}_J = \mathcal{$ является ближайшей из отметок этого ЛА (однозначная ассоциация), то она одна остается в этой внутренней трассе и вычеркивается из остальных внутренних трасс. В противном случае, из возвнутренней трассе и вычеркивается из остальных внутренних трасс. В противном случае, из воз-≠  $\chi_j^2$ . При  $\chi_j^2 < s_\chi^2$  производится корректировка  $s_\chi^2 = \chi_j^2$  $s_\chi^2$ 

можных вариантов ассоциации выбирается тот, при котором минимальна сумма средних приве-<br>денных невязок.

ля трассовых поддержек с признаком *PR\_PO* >1, отождествленных с внутренними трассами Для трассами<br>без измерения лальности. назначается режим гипотезной триангуляции и корректируется состав без измерения дальности, назначается режим гипотезной триангуляции и корректируется состав ЛА в момент замера с центром  $\lambda(t_z)$ ,  $\varphi(t_z)$ ,  $H(t_z)$  к НПСК ЛА группы с центром  $\lambda^s(t_z)$ ,  $\varphi^s(t_z)$ ,  $H^s(t_z)$ :

$$
\Delta\lambda = \lambda(t_z) - \lambda^s(t_z),
$$
\n
$$
m_{zz}^s = \cos(\Delta\lambda),
$$
\n
$$
m_{xx}^s = m_{zz}^s \sin\varphi(t_z) \sin\varphi^s(t_z) + \cos\varphi(t_z) \cos\varphi^s(t_z),
$$
\n
$$
m_{xy}^s = \sin\varphi(t_z) \cos\varphi^s(t_z) - m_{zz}^s \cos\varphi(t_z) \sin\varphi^s(t_z),
$$
\n
$$
m_{yx}^s = \cos\varphi(t_z) \sin\varphi^s(t_z) - m_{zz}^s \sin\varphi(t_z) \cos\varphi^s(t_z),
$$
\n
$$
m_{yy}^s = \sin\varphi(t_z) \sin\varphi^s(t_z) + m_{zz}^s \cos\varphi(t_z) \cos\varphi^s(t_z),
$$
\n
$$
m_{yy}^s = -\cos\varphi^s(t_z) \sin\Delta\lambda,
$$
\n
$$
m_{zx}^s = -\sin\varphi(t_z) \sin\Delta\lambda,
$$
\n
$$
m_{zy}^s = \cos\varphi(t_z) \sin\Delta\lambda,
$$
\n
$$
M(\varphi) = 6378.243/\sqrt{1 - e \sin^2 \varphi}, \quad e = 0.00669421623,
$$
\n
$$
m_{x0}^s = (N(\varphi(t_z)) + H(t_z))m_{xy}^s + e[N(\varphi^s(t_z))\sin\varphi^s(t_z) - N(\varphi(t_z))\sin\varphi(t_z)]\cos\varphi^s(t_z),
$$
\n(2.8)

$$
m_{y0}^{s} = (N(\varphi(t_{z})) + H(t_{z}))m_{yy}^{s} - (N(\varphi^{s}(t_{z})) + H^{s}(t_{z})) + e[N(\varphi^{s}(t_{z}))\sin\varphi^{s}(t_{z}) - N(\varphi(t_{z}))\sin\varphi(t_{z})]\sin\varphi^{s}(t_{z}),
$$

$$
m_{z0}^{s} = (N(\varphi(t_{z})) + H(t_{z}))m_{zv}^{s}.
$$

запись в них адресов отметок измерения. В процессе вычисления для внутренней трассы средней приведенной невязки  $s_\chi^2$  по каждой ее *j*-й гипотезной трассе вычисляется сывается в отметку измерения. В результате ассоциации во внутренней трассе остается одна отметка измерения. Выбираем в этой отметке измерения три первые гипотезные трассы и в остальных гипотезных трассах исключаем эту отметку измерения. 2.5. Определение трех ближайших по невязке гипотезных трасс и  $\chi^2_{\ j}$ 

2.6. Вычисление триангуляционной дальности и ее дисперсии. Триан-2.6. В и с л е не сологать и простолить у сологать сологать даже и с том и с с одистом расс объ-<br>гуляционная дальность *D*<sup>j</sup> рассчитывается для каждой из трех выбранных гипотезных трасс объ-<br>екта как точка минимума функц екта как точка минимума функции (1.7):  $\frac{1}{2}$  (1.7):  $\frac{1}{2}$ 

$$
f(D^{j}) = \frac{(D^{j}A^{j} + B)^{2}}{(D^{j})^{2}E^{j} + 2D^{j}F^{j} + H}, \quad j = j_{1}, j_{2}, j_{3}.
$$

 $\mathbf{F}$  ,  $\mathbf{F}$  ,  $\mathbf{F}$  ,

$$
D^{j}(\beta^{s}(t_{z}), \varepsilon^{j}(t_{z}), m_{1}^{j}(t_{z}), m_{6}^{j}(t_{z})) = \frac{BF^{j} - A^{j}H}{A^{j}F^{j} - BE^{j}}, \quad j = j_{1}, j_{2}, j_{3},
$$

где  $A^j$ ,  $B$ ,  $E^j$ ,  $F^j$ ,  $H$  вычисляются по формулам (1.8).

 $\mathbf{F}$  ,  $\mathbf{F}$  ,  $\mathbf{F}$  ,

$$
D^{j}(\beta^{s}(t_{z}), m_{1}^{j}(t_{z})) = \frac{BF^{j} - A^{j}H}{A^{j}F^{j} - BE^{j}}, \quad j = j_{1}, j_{2}, j_{3},
$$

где *E*<sup>*i*</sup>, *F*<sup>*i*</sup>, *H* вычисляются по формулам (1.8),  $A^{j} = a^{j}y_{0} + c^{j}y_{4}$ ,  $B = m_{x0}y_{0} + m_{z0}y_{4}$ ,

ИЗВЕСТИЯ РАН. ТЕОРИЯ И СИСТЕМЫ УПРАВЛЕНИЯ № 2 2022

#### ШИРОКОВ

$$
y_0 = \cos x_1^S
$$
,  $y_4 = -\sin x_1^S$ ,  $a^j = m_{xx}^S \cos m_1^j - m_{xz}^S \sin m_1^j$ ,  $c^j = m_{zx}^S \cos m_1^j - m_{zz}^S \sin m_1^j$ .

Поскольку углы β<sup>*s*</sup>(*t<sub>z</sub>*),  $\epsilon^s$ (*t<sub>z</sub>*),  $m_1^j$ (*t<sub>z</sub>*),  $m_6^j$ (*t<sub>z</sub>*) определяются со стандартными ошибками *s*<sup>§</sup>(*t<sub>z</sub>*),  $(t_z)$ ,  $s_1^j(t_z) = \sqrt{d_{11}^j(t_z)}$ ,  $s_6^j(t_z) = \sqrt{d_{66}^j(t_z)}$ , где  $d_{11}^j(t_z)$ ,  $d_{66}^j(t_z)$  — дисперсии азимута и угла места в *j*-й гипотезной триангуляционной дальности и ее дисперсии методом статистического моделирования заменим непрерывное распределение ошибок вычисления  $\beta^{s}(t_z)$ ,  $\varepsilon^{s}(t_z)$ ,  $m_1^{j}(t_z)$ ,  $m_6^{j}(t_z)$  для объектов оле и бралс дискретным с равными вероятностями в девяти точках:<br>. глы  $\beta^{s}(t_{z}), \ \varepsilon^{s}(t_{z}), \ m_{1}^{j}(t_{z}), \ m_{6}^{j}$ β *s s* ε *s s* ,  $j(t_z) = \sqrt{d_{11}^j(t_z)}, s_6^j(t_z) = \sqrt{d_{66}^j(t_z)},$  где  $d_{11}^j(t_z), d_{66}^j(t_z)$ <br>ой трассе, и коэффициенты перехола — нелин

$$
\{\beta^{s}(t_{z}), \varepsilon^{s}(t_{z}), m_{1}^{j}(t_{z}), m_{6}^{j}(t_{z})\}_{0} = \{\beta^{s}(t_{z}), \varepsilon^{s}(t_{z}), m_{1}^{j}(t_{z}), m_{6}^{j}(t_{z})\},
$$
  
\n
$$
\{\beta^{s}(t_{z}), \varepsilon^{s}(t_{z}), m_{1}^{j}(t_{z}), m_{6}^{j}(t_{z})\}_{1,2} = \{\beta^{s}(t_{z}) \pm 1.393s_{\beta}^{s}(t_{z}), \varepsilon^{s}(t_{z}), m_{1}^{j}(t_{z}), m_{6}^{j}(t_{z})\},
$$
  
\n
$$
\{\beta^{s}(t_{z}), \varepsilon^{s}(t_{z}), m_{1}^{j}(t_{z}), m_{6}^{j}(t_{z})\}_{3,4} = \{\beta^{s}(t_{z}), \varepsilon^{s}(t_{z}) \pm 1.393s_{\varepsilon}^{s}(t_{z}), m_{1}^{j}(t_{z}), m_{6}^{j}(t_{z})\},
$$
  
\n
$$
\{\beta^{s}(t_{z}), \varepsilon^{s}(t_{z}), m_{1}^{j}(t_{z}), m_{6}^{j}(t_{z})\}_{5,6} = \{\beta^{s}(t_{z}), \varepsilon^{s}(t_{z}), m_{1}^{j}(t_{z}) \pm 1.393s_{1}^{s}(t_{z}), m_{6}^{j}(t_{z})\},
$$
  
\n
$$
\{\beta^{s}(t_{z}), \varepsilon^{s}(t_{z}), m_{1}^{j}(t_{z}), m_{6}^{j}(t_{z})\}_{7,8} = \{\beta^{s}(t_{z}), \varepsilon^{s}(t_{z}), m_{1}^{j}(t_{z}), m_{6}^{j}(t_{z}) \pm 1.393s_{1}^{s}(t_{z})\},
$$

а непрерывное распределение ошибок вычисления β<sup>s</sup>(t<sub>z</sub>), m<sup>i</sup> (t<sub>z</sub>) для объектов PTP — дискретным<br>с равными вероятностями в пяти точках<sup>.</sup> с равными вероятностями в пяти точках:

$$
\{\beta^{s}(t_{z}), m_{1}^{j}(t_{z})\}_{0} = \{\beta^{s}(t_{z}), m_{1}^{j}(t_{z})\},
$$
  

$$
\{\beta^{s}(t_{z}), m_{1}^{j}(t_{z})\}_{1,2} = \{\beta^{s}(t_{z}) \pm 1.393s_{\beta}^{s}(t_{z}), m_{1}^{j}(t_{z})\},
$$
  

$$
\{\beta^{s}(t_{z}), m_{1}^{j}(t_{z})\}_{3,4} = \{\beta^{s}(t_{z}), m_{1}^{j}(t_{z}) \pm 1.393s_{1}^{s}(t_{z})\}.
$$

для трех гипотезизмых трасс объекта ОЛС и БРЛС триангуляционная дальность

$$
D^{j}(t_{z})=\frac{1}{9}\sum_{k=0,8}D^{j}(k), \quad j=j_{1},j_{2},j_{3}.
$$

Ее дисперсия

$$
d_{DD}^j = \frac{1}{8} \sum_{k=0,8} (D^j(k) - D^j(t_z))^2, \quad j = j_1, j_2, j_3.
$$

 $\mathbf{F}$  ,  $\mathbf{F}$  ,  $\mathbf{F}$  ,  $\mathbf{F}$  ,  $\mathbf{F}$  the results of  $\mathbf{F}$  the results of  $\mathbf{F}$  and  $\mathbf{F}$ 

$$
d^{j}(t_{z})=\frac{1}{5}\sum_{k=0,4}D^{j}(k), \quad j=j_{1},j_{2},j_{3}.
$$

Ее дисперсия

$$
d_{DD}^j = \frac{1}{4} \sum_{k=0,4} (D^j(k) - d^j(t_z))^2, \quad j = j_1, j_2, j_3.
$$

н ой дальности. Фильтр для триангуляционной дальности выводится из дальностного фильтра  $\Phi_D$  [2] и имеет вид 2.7. Многомерный нелинейный гипотезный фильтр триангуляцион-

$$
\Delta_2^j = 1/d^j(t_z) - m_2^j(t_z - 0),
$$
  
\n
$$
\lambda_{22}^j = d_{22}^j + s_{22}^j, \quad s_{22}^j = d_{DD}^j/(d^j(t_z))^4, \quad A_{2k}^j = d_{2k}^j/\lambda_{22}^j,
$$
  
\n
$$
m_k^j(t_z) = m_k^j(t_z - 0) + \Delta_2^j A_{2k}^j,
$$
\n(2.9)

$$
d_{kl}^{j}(t_{z}) = d_{kl}^{j}(t_{z} - 0) - d_{2k}^{j} A_{2l}^{j}, \quad l \leq k = 1 - 7 \quad \text{and } BO, \quad l \leq k = 1, 2, 6 \quad \text{and HO}.
$$

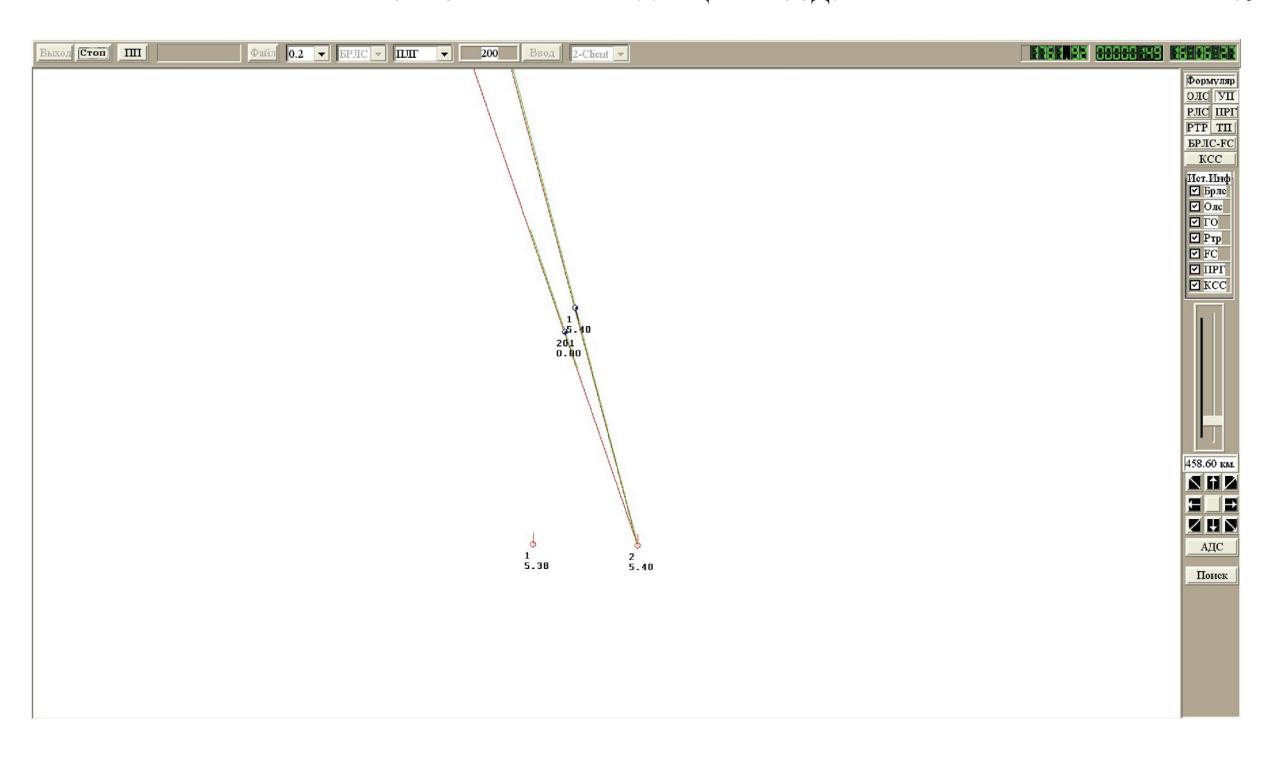

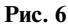

апостериорные вероятности гипотезных трасс пересчитываются по формулам.<br>-

$$
\pi_{j}(t_{z}) = \begin{cases}\n\pi_{j}(t_{z} - 0)(1 - P_{o})H_{1}, & j \neq j_{1}, j_{2}, j_{3}, \\
\pi_{j}(t_{z} - 0)\sqrt{s_{22}^{j}/\lambda_{22}^{j}} \exp((\Delta_{2}^{j})^{2}/\lambda_{22}^{j})H_{2}, & j \neq j_{1}, j_{2}, j_{3},\n\end{cases}
$$
\n
$$
H_{1} = \frac{1}{\sum_{j \neq j_{1}, j_{2}, j_{3}} [\pi_{j}(t_{z} - 0)(1 - P_{o})] + \sum_{j = j_{1}, j_{2}, j_{3}} \pi_{j}(t_{z} - 0)},
$$
\n
$$
H_{2} = \frac{1 - \sum_{j \neq j_{1}, j_{2}, j_{3}} [\pi_{j}(t_{z} - 0)(1 - P_{o})H_{1}]}{\sum_{j = j_{1}, j_{2}, j_{3}} [\pi_{j}(t_{z} - 0)\sqrt{s_{22}^{j}/\lambda_{22}^{j}} \exp((\Delta_{2}^{j})^{2}/\lambda_{22}^{j})]},
$$
\n(2.10)

где  $H_1, H_2$  — нормирующие множители. Здесь  $\pi_j(t_z - 0), m_k^j(t_z - 0), d_{kl}^j(t_z - 0)$  — значения параметров  $\pi_j$ ,  $m_k^j$ ,  $d_{kl}^j$  в точке  $t_z$  слева до фильтрации, т.е. экстраполированных ко времени  $t_z$ .

**3. Пример.** Гипотезная триангуляция ВО и НО РТР парой ЛА. РТР измеряет пеленг ϕ*<sup>y</sup>* в плоскости *XOZ* ССК. Обмен информацией по КСС производится после завязки трасс и проверки их поступлениями информации по КСС на борту каждого ЛА обрабатываются замеры своего РТР.

Па рис. 6–11 – вид тактического индикатора ведомого ЛА в характерные моменты времени: первая выдача выходной трассы по информации РТР (рис. 7), выделение гипотезной трассы, определение вектора скорости ВО, достижение НПО1. Красные линии показывают замеры пеопределение в ситора скорости в судостижение векора с примене создания по наших совморности при<br>ленгов на кажлом ЛА, укороченный пеленг зеленого ивета — текущий лиапазон по лальности при ленго на каждом Л<sub>А, у</sub>короченный пеленг залежений диапазон по дальности при диапазон по дальности при<br>НПО2. НПО2.<br>Выделение гипотезной трассы НО происходит после второго обмена по КСС (рис. 8) .Стан-

дартная ошибка оценки дальности превышает необходимые для НПО1 5%*D* (рис. 9). Для НО<br>вволится лополнительная гипотезная трасса с парамерами НПО1 и на слелующем третьем обмене достигается  $\sigma_D < 5\%D$  (рис. 10).

ИЗВЕСТИЯ РАН. ТЕОРИЯ И СИСТЕМЫ УПРАВЛЕНИЯ № 2  $2022$ 

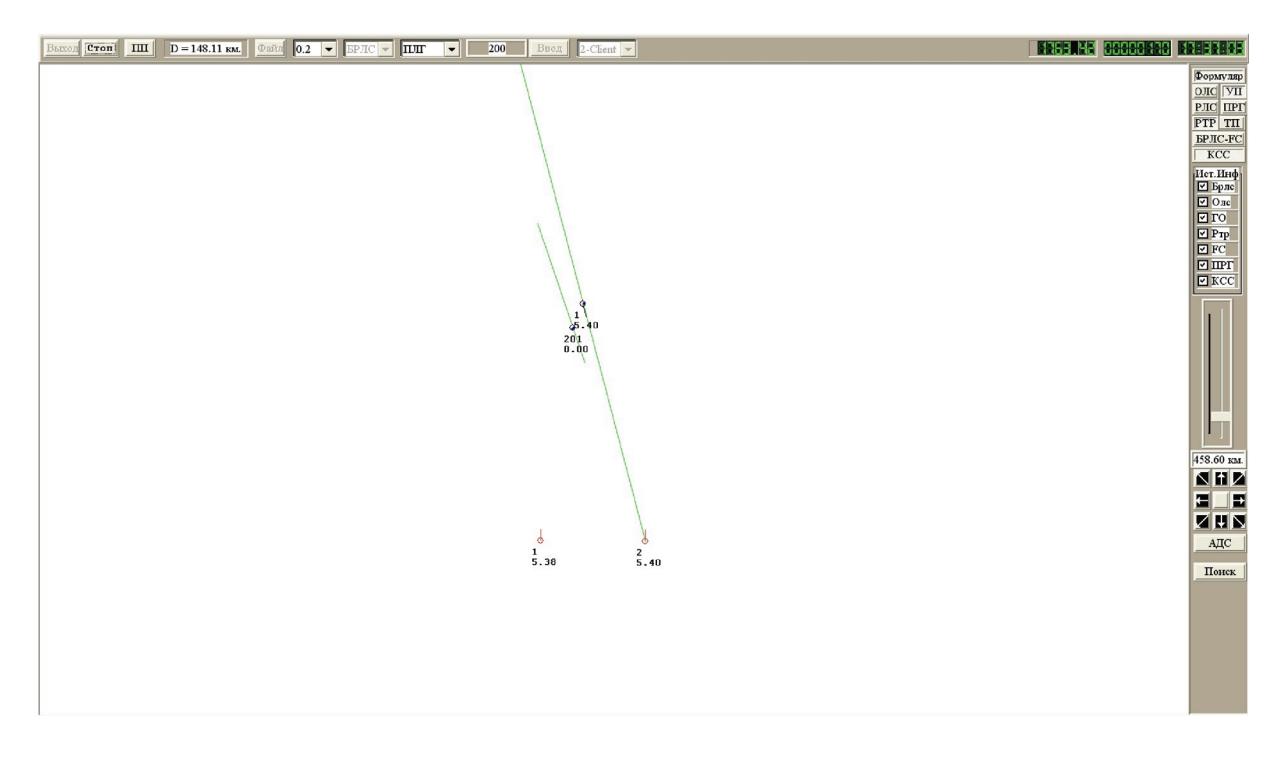

**Рис. 7**

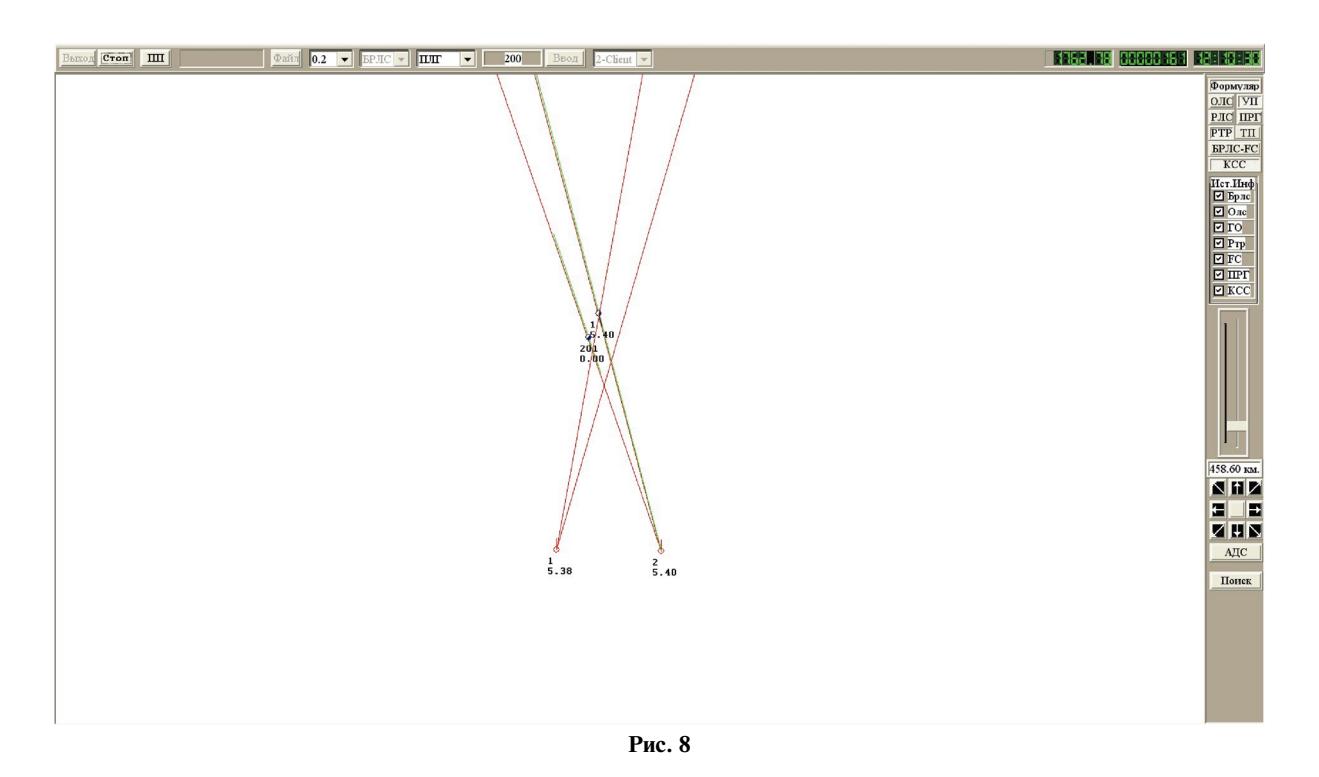

нии информации по ВО формируется признак *PR\_FK* = 1, т.е. стандартная ошибка оценки век-<br>тора скорости по курсу не превышает 5°. тора скорости по курсу не превышает 5°.

по ВО поступает второй раз по КСС). Стандартная ошибка оценки дальности при этом  $\sigma_D$  =<br>= 6.21% D (рис. 9) Так как  $\sigma_{\nu}$  < 5° то лля лостижения НПО1 необхолимо снизить ошибку по = 6.21%*D* (рис. 9). Так как  $\sigma_{\psi}$  < 5°, то для достижения НПО1 необходимо снизить ошибку по

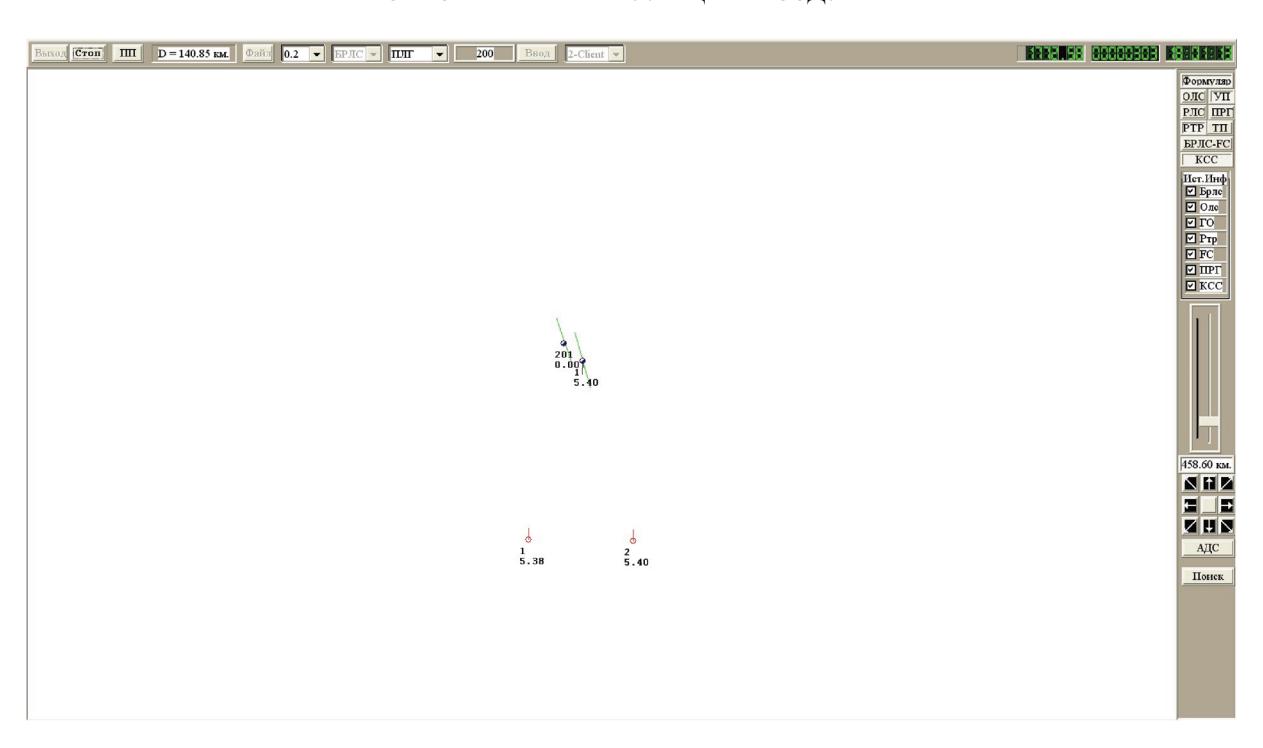

**Рис. 9**

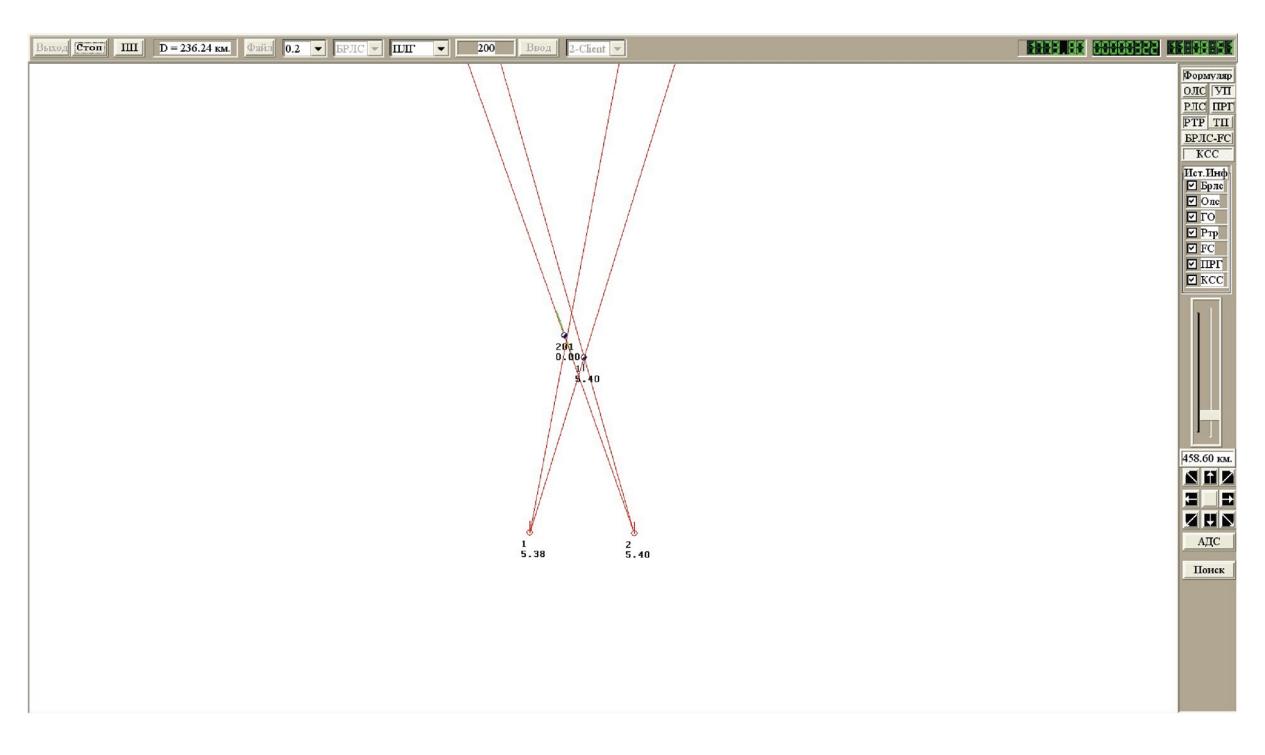

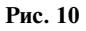

не (третье поступление информации о ВО по КСС) достигается  $\sigma_D \le 5\%D$  (рис. 11). Таким обра-<br>2014 для достижения НПО1 кек для НО, тек и ВО достаточно трех никло триентуляции зом, для достижения НПО1 как для НО, так и ВО достаточно трех циклов триангуляции.

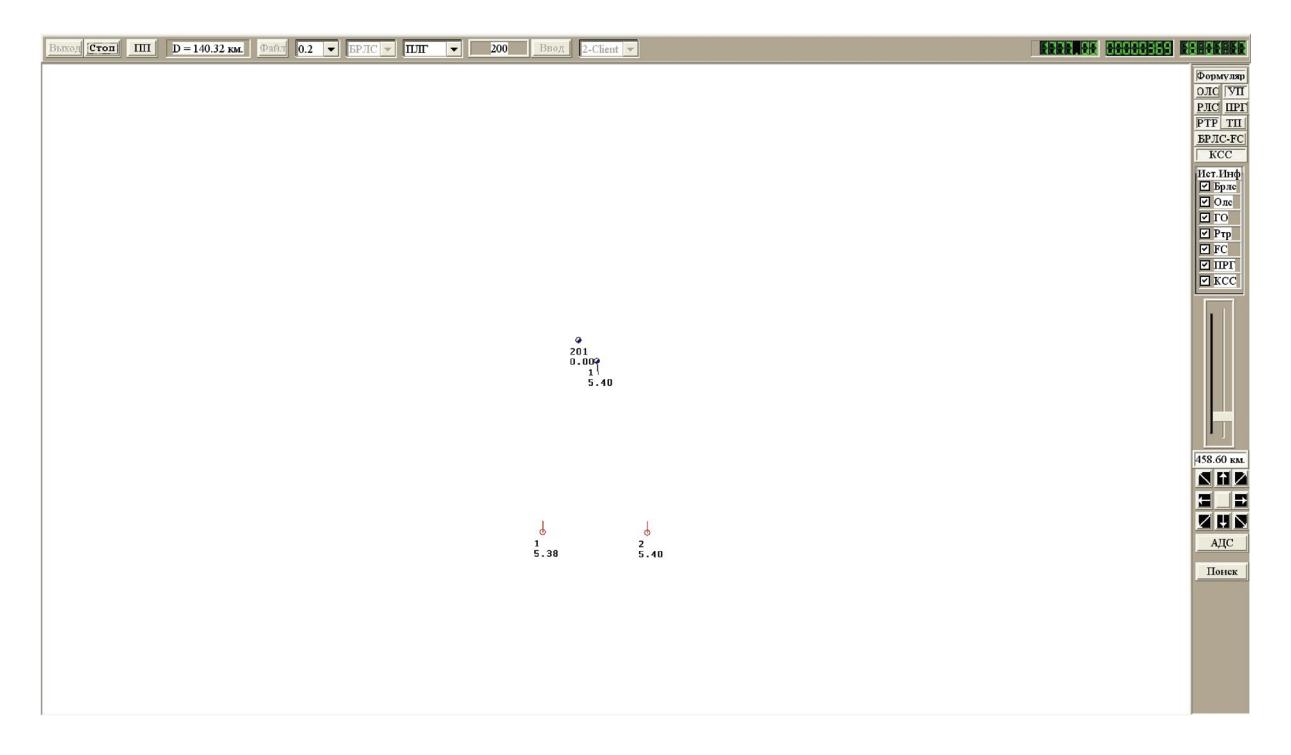

**Рис. 11**

**Заключение.** Решена задача повышения точности "скрытного" трассового сопровождения ра-

сброс неотождествленных гипотезных трасс (уменьшается диапазон значений дальности, а для ВО и скорости),

фильтрация в отождествленных гипотезных трассах многомерным нелинейным гипотезным фильтром Ф<sub>D</sub> триангуляционных дальностей, вычисленных по критерию минимальной невязки<br>измеренных пеленгов и их расчетных значений лля этих гипотезных трасс измеренных пеленгов и их расчетных значений для этих гипотезных трасс,<br>Ввод для ускорения достижения НПО1 дополнительной гипотезной трассы с пробной даль-

ностью и точностью  $H\Pi$ O1.

ностью нестью нестью нестью нестью нестью нестью нестью нестью нестью нестью нестью нестью по году. Подделя нес<br>Гипотезная триангуляция позволяет достигать точности НПО1 ( $\sigma_D \le 5\%D$  для НО,  $\sigma_D \le 5\%D$ <br>и  $\sigma_w \le 5^\circ$   $u \sigma_w \le 5^\circ$  для ВО) после трех обменов информацией по КСС.

### СПИСОК ЛИТЕРАТУРЫ

- СТРЕСС С РЕССЕДАТИВНО С ДА<br>С НАЧИВАТИВНОЙ (Под дол. I .  $2005$ .
- 2005. 2. *Широков Л.Е.* Вычисление трасс реальных объектов по измерениям сигналов, принимаемых собственными источниками и внешними источниками и  $\mathcal{H}^2$ . Ран. Тис $\mathcal{H}^2$ . Ран.  $\mathcal{H}^2$ .  $\mathcal{H}^2$ .  $\mathcal{H}^2$ .  $\mathcal{H}^2$ .  $\mathcal{H}^2$ .  $\mathcal{H}^2$ .  $\mathcal{H}^2$ .  $\mathcal{H}^2$ .  $\mathcal{H}^2$ .  $\mathcal{H}^2$ .  $\mathcal{H}^2$ .  $\mathcal{H}^2$